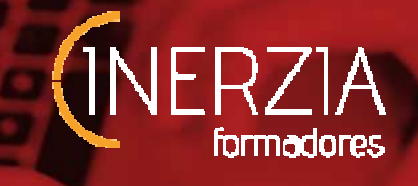

# **APLICACIONES INFORMÁTICAS PARA LA CONSTRUCCIÓN**

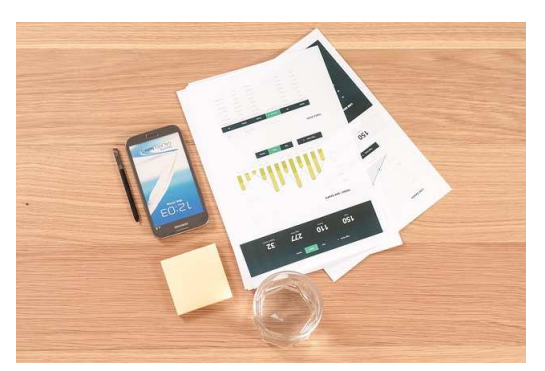

#### **AREA FORMATIVA**

**CONSTRUCCIÓN** 

 **DURACIÓN 60/20 horas** 

 **MODALIDAD MIXTA/PRESENCIAL** 

# **OBJETIVOS:**

• Asimilar los conocimientos necesarios para poder manejar el diseño asistido por ordenador con soltura y poder diseñar con la informática como instrumento principal.

Utilizar el software para la creación de presupuestos, la gestión de ofertas y la realización de certificaciones, ampliando las competencias para la gestión de los proyectos de construcción

#### **CONTENIDOS**

- INTRODUCCIÓN A LAS HERRAMIENTAS INFORMÁTICAS PARA LA CONSTRUCCIÓN.
- PROGRAMA PARA EL DISEÑO ASISTIDO POR ORDENADOR.
- HERRAMIENTA PARA MEDICIONES Y PRESUPUESTOS.
- EJERCICIOS PRÁCTICOS **.**

# **MATERIAL:**

El alumno recibirá un manual didáctico, cuaderno de notas y bolígrafo.

# **PRESUPUESTO:**

MIXTA **420 €**(52 horas teoría On line, 9 horas prácticas y 1 hora evaluación)

PRESENCIAL(mínimo 2 alumnos) **210 €**  (10 horas teoría en aula, 5 horas prácticas y 1 hora evaluación)

# **OBSERVACIONES:**

Las prácticas se realizarán en los terrenos de la propia empresa y la formación teórica en nuestras instalaciones en Parque empresarial Nuevo Torneo (Sevilla) (Consultar posibilidad de desplazamiento del monitor a las instalaciones del cliente) En el caso de la formación On line se realizará a través de nuestra plataforma de teleformación. El alumno debe disponer de los programas instalados

http://inerziaformadores.com/teleformacion/my/

#### **PERFIL DEL MONITOR:**

Formación específica en la materia y/o experiencia profesional en la familia profesional. Capacidad pedagógica acreditada

⃰**NOTAS: Se admiten cambios en los contenidos y en la distribución de horas. Los precios incluyen la gestión de la bonificación a través de la Fundación Tripartita.**